# **Задания 23. Разные территории Земли, их обеспеченности ресурсами**

**Задания (задачи) бывают двух видов – таблицы и графики. Необходимо определит миграционный прирост населения России, города, области и т.д. и ответ записать в виде числа.**

*Подсказка***: ОП – общий прирост, ЕП – естественный прирост, Р – рождаемость, С – смертность, МП – миграционный прирост, В – выбыло (убыль), П – прибыло (прирост), Р – рождаемость, С смертность. Формулы, по которым нужно работать, запомните: ОП = МП + ЕП,** 

 $M\Pi = O\Pi - E\Pi$ ,  $E\Pi = O\Pi - M\Pi$ ,  $M\Pi = \Pi - B$ ,  $E\Pi = P - C$ 

# **1 вариант – таблицы**

**Пример 1.** Определите миграционный прирост населения России в 1998 г. Ответ запишите в виде числа.

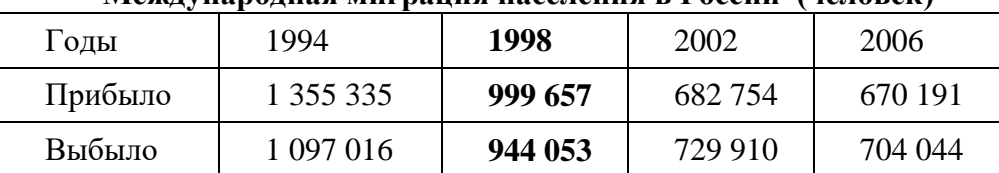

### **Международная миграция населения в России (человек)**

**Решение.** Миграционный прирост определяется разностью между **прибывшими** и **выбывшими: MII =**  $\Pi \cdot \mathbf{B}$  999 657 – 944 053 = 55 604.

**Пример 2**. Определите миграционный прирост населения Алтайского края в 2009 г. Ответ запишите в виде числа.

**Изменение численности населения Алтайского края в 2007–2010 гг.**

| Показатель                                  | $2007$ r. |                    | 2008 г.   2009 г.   2010 г. |         |
|---------------------------------------------|-----------|--------------------|-----------------------------|---------|
| Общий прирост населения за год, чел.        | $-14830$  | $-11\,702$ $-6062$ |                             | $-9803$ |
| Естественный прирост населения за год, чел. | $-9039$   | $-6756$            | -4868                       | $-5516$ |

**Пояснение.** Общий прирост населения — это сумма естественного прироста и миграционного прироста. Следовательно, чтобы определить миграционный прирост надо из общего прироста вычесть естественный. Миграционный прирост (убыль) составил: **МП = ОП – ЕП −6062 − (−4868) = −1194 Пример 3.** Определите миграционный прирост населения Астраханской области в 2010 г. Ответ запишите в виде числа.

**Изменение численности населения Астраханской области в 2007–2010 гг.**

| Показатель                                  | $2007$ r. | 2008 г. | $-2009$ г.   2010 г. |        |
|---------------------------------------------|-----------|---------|----------------------|--------|
| Общий прирост населения за год, чел.        | 6747      | 4367    | 1872                 | $-381$ |
| Естественный прирост населения за год, чел. | $-615$    | 561     | 820                  | 671    |

**Решение.** Миграционный прирост составил: **МП = ОП – ЕП −381 − 671 = −1052 Пример 4.** Определите миграционный прирост населения Астраханской области в 2009 г. Ответ запишите в виде числа.

**Изменение численности населения Астраханской области в 2007–2010 гг.**

| Показатель                                  | $2007$ r. | $2008$ r. | 2009 г. | 2010 $\Gamma$ . |
|---------------------------------------------|-----------|-----------|---------|-----------------|
| Общий прирост населения за год, чел.        | 6747      | 4367      | 1872    | $-381$          |
| Естественный прирост населения за год, чел. | $-615$    | 561       | 820     | 671             |

**Решение.** Миграционный прирост составил: **МП = ОП – ЕП 1872 − 820 = 1052**

**Пример 5.** Используя данные таблицы, определите, на сколько человек сократилась численность населения Ивановской области в 2008 г. Ответ запишите в виде числа.

**Изменение численности населения регионов ЦФО в 2008 г.**

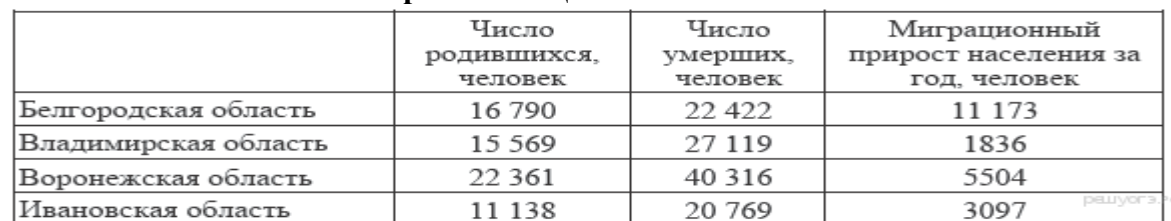

**Решение. Прирост** (убыль) населения определяется суммой естественного и механического прироста: **(11 138 − 20 769) + 3097 = −6534**. Население области сократилось на 6534 человека.

#### **2 вариант – графики**.

**Пример 1.** Определите миграционный прирост населения Тверской области в 2005 г. Ответ запишите в виде числа.

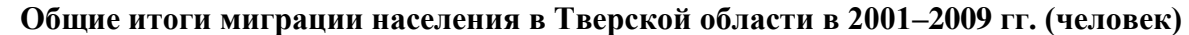

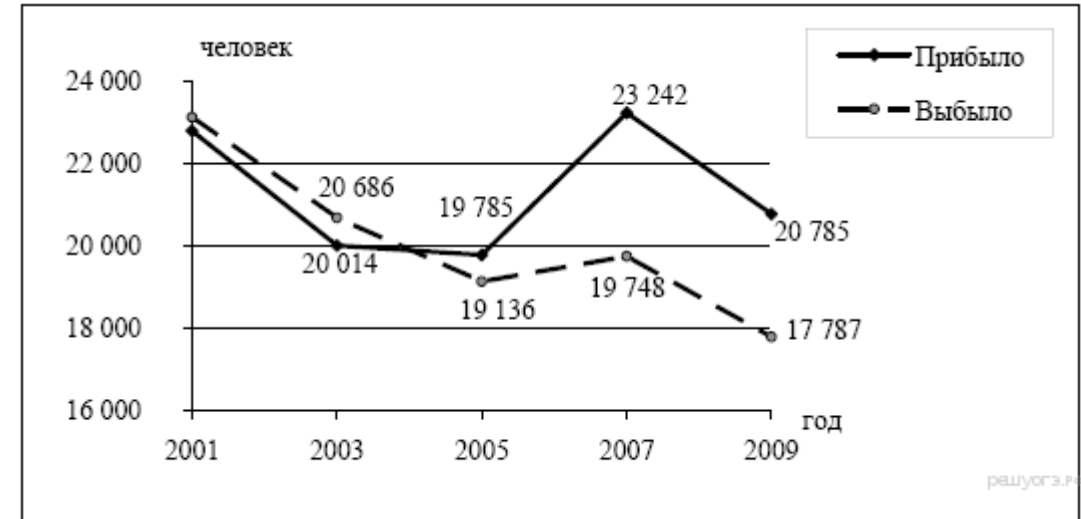

**Решение.** Миграционный прирост определяется разностью между **прибывшими** и **выбывшими**: **MII =**  $\Pi$  **- <b>B** 19 785 – 19 136 = 649.

**Пример 2.** Определите естественный прирост населения Дальневосточного ФО в 2009 г. Ответ запишите в виде числа.

**Воспроизводство населения в Дальневосточном ФО в 1994–2009 гг. (человек)**

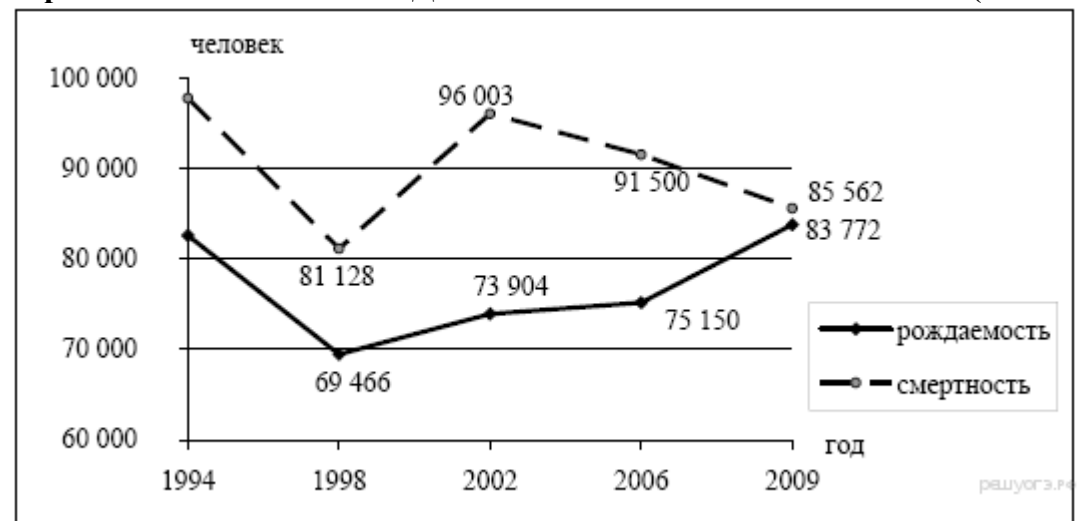

**Решение.** Естественный прирост есть разность между родившимися и умершими: **EII = P** – **C**  $83772 - 85562 = -1790$ .

#### **3 вариант.**

**Встречаются задания на определение густоты сети дорог, плотность населения.**

**Формула: ГС = Д : ПР, ГС – густота сети, Д – длина дорог, ПР – площадь региона.** 

**ПН = Ч : П, ПН – плотность населения, Ч – численность, П – площадь территории.**

**Задание.** Определите густоту сети железных дорог в Республике Хакасия в 2010 г. Полученный результат округлите до целого числа.

### **Площадь территории и эксплуатационная длина железнодорожных путей общего пользования отдельных регионов РФ**

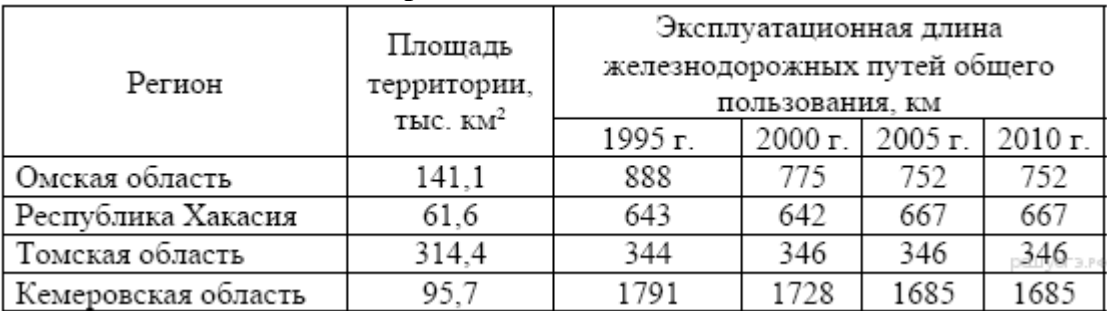

**Пояснение.** Для определения густоты надо длину дорог разделить на площадь региона: **ГС = Д : ПР**  $667 : 61,6 = 10,8 = 11.$ 

**Задание.** Используя данные таблицы, определите среднюю плотность населения Воронежской области в 2007 г. Ответ запишите в виде числа.

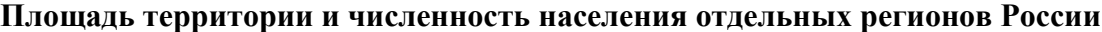

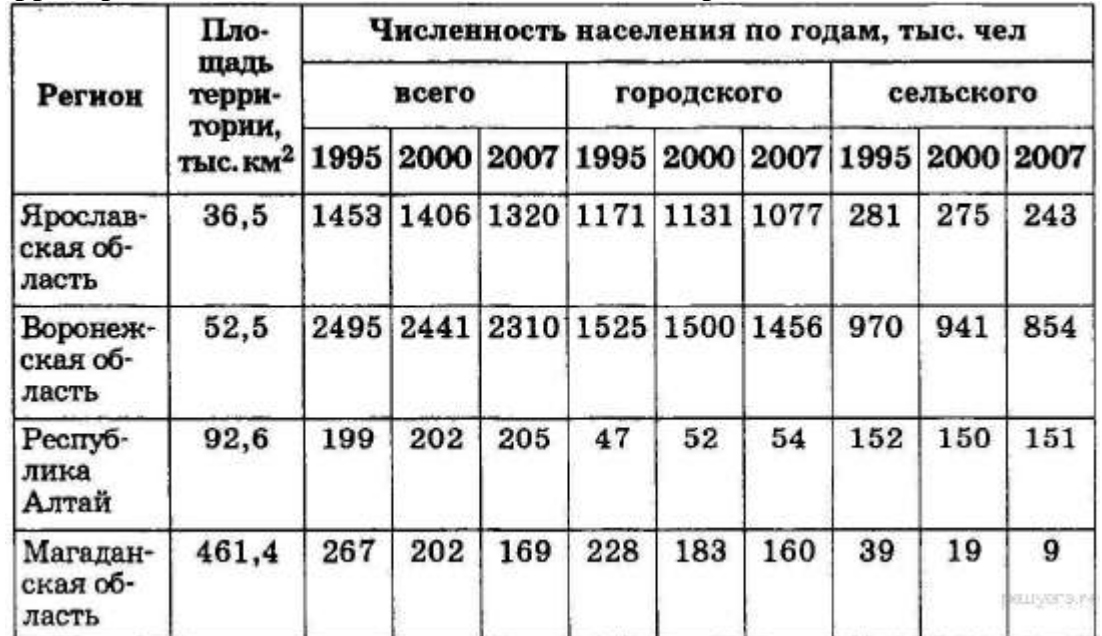

**Решение.** Плотность населения определяется делением численности на площадь: **ПН = Ч : П 2 310 : 52,5 = 44.**